## Description

Subroutine EDGDPM is the editor used to add and change grid runoff adjust parameter definitions for a basin.

## Calling Sequence

call edgdpm (id, ipdv, is, po, istat)

## Argument List

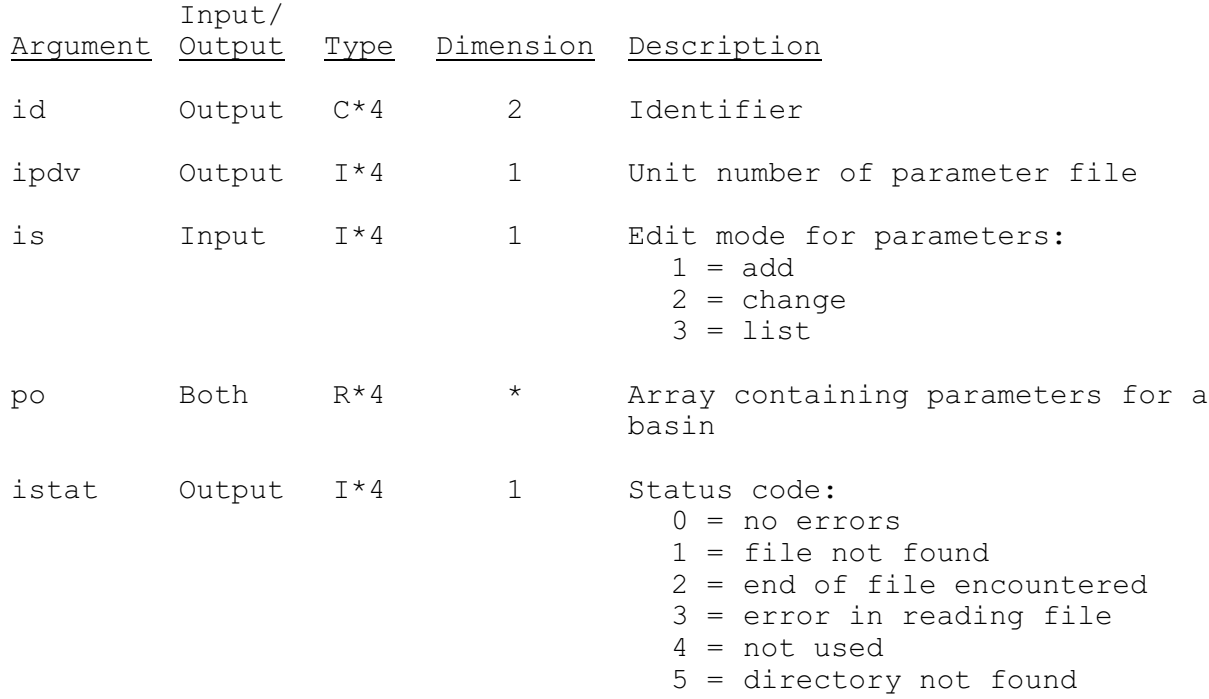